# MODELADO DE UN SEGUIDOR SOLAR CON PANELES DE ALTA CONCENTRACIÓN

Manuel G. Satué, Fernando Castaño, Manuel G. Ortega y Francisco R. Rubio Depto. de Ingeniería de Sistemas y Automática Escuela T. Superior de Ingeniería, Universidad de Sevilla mgarrido16@us.es, fercas@us.es, mortega@us.es, rubio@us.es

# Resumen

El presente trabajo trata sobre el modelado y  $simulación de una instalación de sequimiento$  $solar$  fotovoltaico para producción de energía. Se parte de una instalación real con unas especificaciones de funcionamiento muy estrictas en cuanto al seguimiento del sol, debido a que alberga paneles solares fotovoltaicos de alta concentración, donde pequeñas desviaciones en el apuntamiento suponen grandes diferencias  $en$  la generación de energía. El objetivo es la obtención de un modelo matemático que sirva como simulador para ser utilizado como primera herramienta en el diseño y ajuste de los controladores o estrategias de seguimiento que se implementarán en la instalación fotovoltaica.

Palabras clave: Modelado, simulación, seguidor solar

# 1 INTRODUCCIÓN

En la investigación en el campo de producción de energía solar fotovoltaica, una de las líneas seguidas es la que involucra el uso de paneles fotovoltaicos de alta concentración (HCPV), y ello es debido a la mejora en la eficiencia de la transformación de la energía lumínica en energía eléctrica (hasta un 39% [4]), casi el doble de la eficiencia que se obtiene al usar paneles fotovoltaicos comunes. Los módulos HCPV montan una lente que concentra los rayos del sol sobre la célula fotovoltaica, aumentando la relación área de captación - área de célula respecto de un panel fotovoltaico común [4]. Pero mientras que los módulos fotovoltaicos comunes absorben radiación directa y difusa, los módulos HCPV sólo aprovechan la radiación directa debido precisamente a la lente. El ´angulo de aceptancia de la lente suele ser pequeño, del orden de un grado [5]. Esto en la práctica significa que una desviación en el apuntamiento de los m´odulos de tan solo un grado puede hacer que el sistema disminuya mucho su eficiencia o incluso no produzca energía eléctrica. Por tanto, para lograr un buen aprovechamiento de esta tecnología se hace necesario el uso seguidores de gran precisión y la aplicación de estrategias de control y seguimiento que garanticen las condiciones de apuntamiento requeridas.

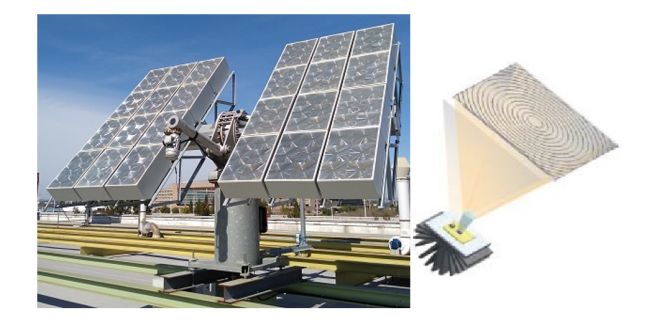

Figura 1: Seguidor solar con paneles de alta concentración y lente Fresnel.

Si bien, a nivel teórico, el problema de seguimiento estaría resuelto aplicando las ecuaciones solares (conociendo las coordenadas de la instalación y la hora solar se podría obtener la dirección de apuntamiento y aplicar una estrategia de seguimiento en bucle abierto), en la práctica, en una instalación real, los resultados que se obtienen no son satisfactorios debido a una serie de incertidumbres (imprecisiones de montaje, holguras de mecanismos, deformaciones de la estructura, etc.) [1]; y que degradan el funcionamiento del sistema de seguimiento.

Por todo ello es necesario complementar o sustituir la estrategia en bucle abierto, basada en ecuaciones solares, por otras estrategias más sofisticadas, en las que, de alguna forma, se pueda aplicar un esquema realimentado.

Este trabajo se basa en una instalación situada en la azotea de los laboratorios del departamento de Ingeniería de Sistemas y Automática de la Universidad de Sevilla; presentando las características de la instalación así como el diseño de un simulador, que podrá ser configurado para esta instalación u otras de similares características.

El resto del artículo se organiza de la siguiente manera: la descripción del seguidor solar se realiza en el apartado 2, analizando cada uno de los elementos fundamentales. Los modelos funcionales que serán usados en el simulador y la integración de los mismos se presentan en el apartado 3. En el apartado 4 se muestran los resultados de una serie de simulaciones. Finalmente en el apartado 5 se presentan las conclusiones principales de este trabajo.

# 2 DESCRIPCIÓN DEL SEGUIDOR SOLAR

El seguidor solar se puede dividir en las siguientes partes: estructura mecánica (fija y móvil), equipos de generación y transformación de la energía producida, equipos de control de los movimientos de orientación y equipos de instrumentación específica.

La estructura mecánica tiene dos grados de libertad, uno para seguir el movimiento del Sol en azimut y otro para seguirlo en elevación. La Figura 1 muestra el seguidor solar real utilizado en el presente trabajo. El seguidor dispone de una vela separada en dos zonas con una superficie de captación total de  $9.3 \text{ m}^2$ .

Para orientar la vela se dispone de dos motores as´ıncronos comandados por dos variadores de velocidad gestionados desde un PLC.

Los equipos generadores serán el conjunto de paneles solares de alta concentración (HCPV) y como equipo de transformación se dispondrá de un inversor de corriente. La instalación dispone de 24 paneles solares modelo Isofotón GEN-2.

Cada celda consta de una lente Fresnel que concentra el haz de luz solar en el material fotovoltaico que es solidario a un disipador. Para esta instalación se ha elegido un inversor de 2500 W de potencia con características de entrada en continua de tensión entre 260 y 500 V e intensidad máxima de 10 A, y características de salida en alterna de 230 V 50 Hz y 11 A.

Como equipo de control principal se ha usado un PLC MC80 de Schneider Electric. El algoritmo de control determina cuándo y a qué velocidad se deben mover los motores, generando las correspondientes referencias a los variadores de velocidad.

Se utilizan además un medidor de potencia instantánea generada por la instalación en el lado de corriente continua y un sensor óptico de orientación solar que proporciona el ángulo de incidencia con alta precisión, así como los valores de irradiancia solar normal directa (fabricante SolarMems [9]).

# 3 MODELADO DEL SEGUIDOR

### 3.1 Estructura general del simulador

El simulador se compone de los siguientes modelos: Sol, sistema de seguimiento, sistema de captación y generación, sensor solar óptico y controlador. Estos bloques interconectados entre si serán descritos en las siguientes secciones.

Se ha elegido un tiempo de muestreo para el bloque controlador de 10 milisegundos, mientras que los modelos de los sensores (encoder, inclinómetro y sensor óptico solar) se muestrean cada 125 milisegundos. El paso de integración del simulador es de 5 milisegundos y el método de integración es un ODE1.

## 3.2 Sistemas de referencia

Los siguientes elementos del seguidor solar tienen un sistema de referencia asociado.

- Plataforma: la plataforma se asienta sobre el terreno. Sistema de referencia {0}.
- $\bullet$  Poste: es la primera articulación del seguidor. Sistema de referencia {1}.
- $\bullet$  Vela: es la segunda articulación del seguidor y la estructura sobre la cual se montan los captadores solares. Sistema de referencia {2}.
- Captadores solares y se les asocian los sistemas de referencia {3}.
- $\bullet$  Sensor solar: el sensor solar está montado en la vela. Sistema de referencia  $\{M\}$ .
- $\bullet$ Inclinómetro: el inclinómetro está montado en la vela. Sistema de referencia {I}.

La plataforma está posicionada respecto de un sistema de referencia global,  $\{G\}$ , al cual está referida la posición del Sol. La Figura 2 muestra los sistemas de referencia asociados a estos elementos y el árbol de conexión de los sistemas de referencia. El sistema de referencia  ${3i}$  alude a la pose ideal o teórica de los paneles montados sobre la vela. El sistema de referencia {3} es la pose real del panel montado sobre la vela. En el caso perfecto, no existe rotación entre los sistemas de referencia {3i} y {3}. Cada panel tiene asociado un sistema {3} diferente, ya que se simula cada panel por separado. De igual manera, el sistema de referencia  $\{Mi\}$  hace referencia a la pose ideal del sensor solar montado sobre la vela, y el sistema  $\{M\}$  a la pose real. Las relaciones entre los sistemas de referencia  $\{G\} - \{0\}, \{3i\} - \{3\}$  y  $\{Mi\} - \{M\}$  están definidas por matrices de rotación configurables. Por tanto, dada una pose del seguidor mediante

 $(\theta_1, \theta_2)$  es posible provectar el vector solar,  $\overrightarrow{G}$ , en los sistemas de referencia de los paneles y el sensor óptico mediante transformaciones de rotación.

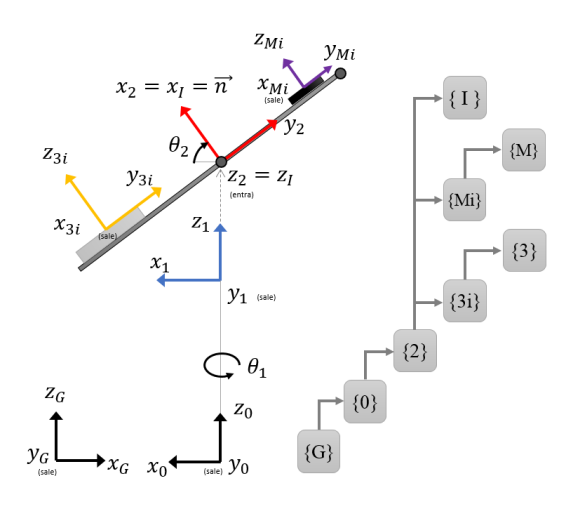

Figura 2: Sistemas de referencia y coordenadas articulares  $\theta_1$  y  $\theta_2$  (orientación y elevación).

## 3.3 Modelo del Sol

En este bloque se calcula tanto la posición del Sol como la irradiancia directa. Se basa en el uso de las Ecuaciones Solares PSA [2]. Estas ecuaciones proporcionan los ´angulos azimut y zenit del Sol para un instante de tiempo y una posición geográfica (longitud y latitud) determinados. La posición proporcionada por estas ecuaciones está referida al sistema de referencia global {G}.

#### 3.4 Modelo del seguidor

La Figura 12 muestra el diagrama de bloques del sistema de seguimiento. Las reductoras acopladas a los ejes de los motores se modelan como simples ganancias.

#### 3.4.1 Modelo cinemático directo

El modelo cinemático directo permite obtener el vector de apuntamiento de la vela del seguidor,  $\sqrt{p^2}$ , a partir de las coordenadas articulares de la primera y la segunda articulación,  $\theta_1$  y b, respectivamente. Para la configuración de este seguidor se obtiene la expresión (1). Para resolver el problema es necesario obtener  $\theta_2$  en función de la coordenada articular b. Aplicando el teorema del coseno se obtiene la expresión  $(2)$ .

$$
{}^{0}\overrightarrow{p} = [c\theta_1 c\theta_2, s\theta_1 c\theta_2, s\theta_2]^T
$$
 (1)

$$
\theta_2 = 3\pi/4 - \alpha - \beta \tag{2}
$$

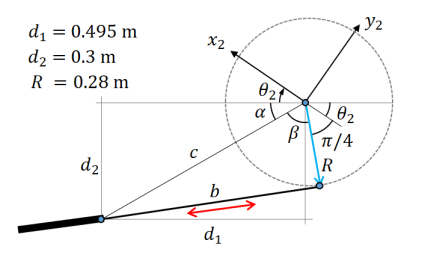

Figura 3: Geometría del mecanismo de elevación. Relación entre la coordenada articular b y  $\theta_2$ 

## 3.4.2 Modelo del conjunto variador de frecuencia - motor

Este conjunto se ha modelado como un generador de trayectorias trapezoidal. Recibe como entrada la referencia de velocidad y proporciona como salida la velocidad del motor.

## 3.4.3 Modelo del encoder

Se ha modelado un encoder absoluto con una resolución de  $2^{14}$  pulsos para 360 grados de giro. La entrada del modelo es el ángulo de la coordenada articular  $\theta_1$ . Como salida proporciona el ángulo medido en grados,  $\theta_{1m}$ , incluyendo un ruido con una distribución uniforme.

#### 3.4.4 Modelo del inclinómetro

Para modelar el inclinómetro se proyecta el eje  $x$ del sistema de referencia  $\{I\}.$ 

$$
{}^{G}\overrightarrow{x_{I}} = (x, y, z) \tag{3}
$$

$$
\theta_I = \operatorname{atan2}(z, \sqrt{x^2 + y^2}) \tag{4}
$$

$$
\theta_{Im} = resol\cdot round((\theta_I + rnd_p)/resol) \tag{5}
$$

Los valores de precisión y resolución son  $0.05^{\circ}$  y 0.001° respectivamente.

#### 3.5 Modelo del sistema de captación generación

El modelo del sistema de captación está constituido por el modelo del panel fotovoltaico de alta concentración, que a su vez se compone de un modelo óptico y de un modelo eléctrico, y del modelo de la conexión eléctrica en serie de los 24 paneles. El modelo eléctrico está implementado mediante una Look Up Table (LUT) que contiene una serie de curvas IV para distintos valores de la irradiancia. La entrada a esta LUT es el valor de irradiancia efectiva en el panel y su salida es el vector de tensiones de la curva IV. El vector de intensidades es siempre el mismo y además es equi-espaciado.

La irradiancia efectiva en el panel la proporciona

el modelo ´optico de lente cuadrada, el cual consiste de dos bloques: el primero calcula la proyección del vector solar en el plano de la célula y el segundo es una LUT que contiene una superficie de eficiencia, la cual es función del punto  $(x,y)$  proyección del vector solar. La irradiancia efectiva es el producto de la eficiencia óptica y la irradiancia normal directa.

## 3.5.1 Modelo óptico del panel de alta concentración

Se modela la lente del sistema de captación. Los captadores solares de alta concentración se caracterizan por su ángulo de aceptancia y su eficiencia en la conversión de energía lumínica en energía eléctrica. Las entradas del modelo son el vector solar  $\overrightarrow{G}_{S}$  y la irradiancia normal directa, los cuales son proporcionados por el modelo del Sol. La salida del modelo óptico es la irradiancia efectiva  $(W/m^2)$ . Los parámetros del modelo son el semi-ángulo de aceptancia de la lente,  $\alpha$ , el semiángulo de aceptancia ampliado,  $\alpha'$ , la eficiencia máxima  $E_{max} \leq 1$  y la eficiencia mínima  $E_{min} >$ 0. Dado  $\alpha$  es posible calcular el lado,  $l = 2sin(\alpha)$ , de la célula cuadrada sobre la cual se proyectan los rayos del Sol en función del ángulo  $\alpha$  (Figura 4).

Mientras que la proyección del vector Sol en el plano x-y del sistema de referencia del captador esté dentro de un cuadrado de lado  $l$  centrado en el origen, la eficiencia óptica de la célula será la eficiencia máxima e igual a uno. El parámetro  $\alpha'$  ( $\alpha' > \alpha$ ) se usa para definir otro cuadrado mayor que el anterior. En el área definida por la diferencia entre estos dos cuadrados la eficiencia varía de manera lineal entre 1 y  $E_{min}$ . Si la provección del vector solar está fuera del cuadrado definido por  $\alpha'$  entonces la eficiencia es $\mathcal{E}_{min}.$  La Fig. 4 muestra superficie de eficiencia en el plano  $x_3-y_3$  de una célula solar. Esta superficie es parametrizable mediante los siguientes parámetros: semi-ángulo de aceptancia, semi-ángulo de aceptancia ampliado, radio R1 y radio R2. Los valores seleccionados para el modelo del panel Isofotón GEN-2 son  $\alpha = 1^{\circ}$  y  $\alpha' = 1.5^{\circ}$ .

La potencia lumínica por unidad de área instantánea aprovechable por el panel se calcula como la irradiancia multiplicada por la eficiencia efectiva.

#### 3.5.2 Modelo de los paneles conectados en serie

Un panel fotovoltaico consiste en un conjunto de células solares conectadas en serie (normalmente). En este trabajo la célula solar se ha modelado como una fuente de intensidad conectada en

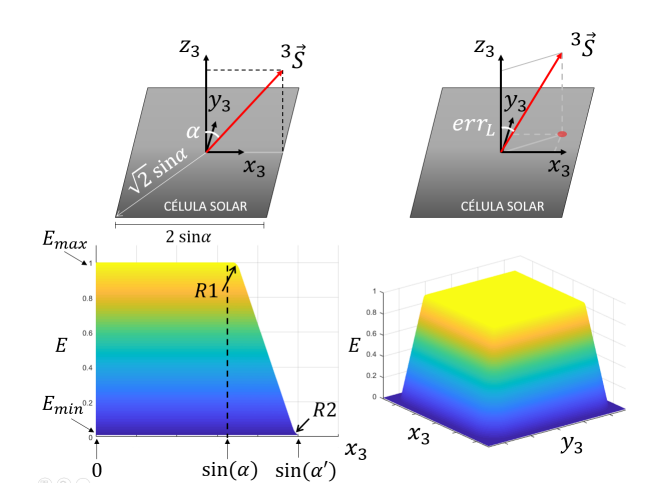

Figura 4: Modelo óptico de la célula solar.

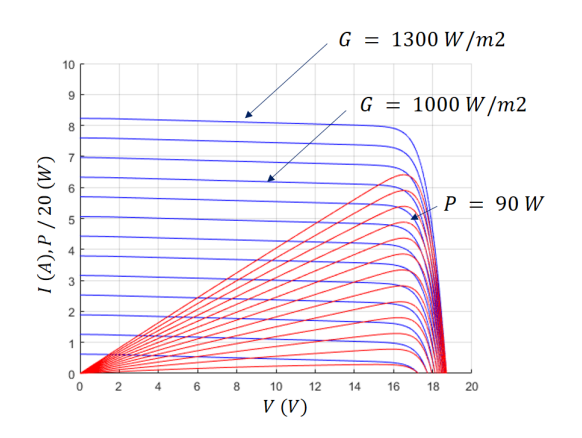

Figura 5: Curva IV del panel ajustado para el modelo Isofotón GEN-2.

paralelo a un diodo, una resistencia en paralelo y una resistencia en serie (modelo exponencial simple) [7]. Existen modelos más complejos como el Modelo de Exponencial Doble, o los modelos para células de triple unión que pueden usarse en módulos HCPV [4].

La Figura 5 muestra una serie de curvas IV para distintos valores de irradiancia y la figura 6 muestra la LUT que permite seleccionar la curva IV correspondiente al valor de irradiancia efectiva proporcionada por el modelo óptico de la lente.

Al analizar el conjunto de paneles, dado que están conectados en serie, la intensidad que circula por ellos es la misma y podremos sumar tensiones para cada valor de la intensidad y de esta manera obtener la curva IV de todo el sistema de captación.

En este simulador la rotación de cada panel respecto de la posición ideal es configurable por lo que no necesariamente reposarán todos ellos en planos paralelos. Para evitar daños por posible desalineamiento, los paneles fotovoltaicos

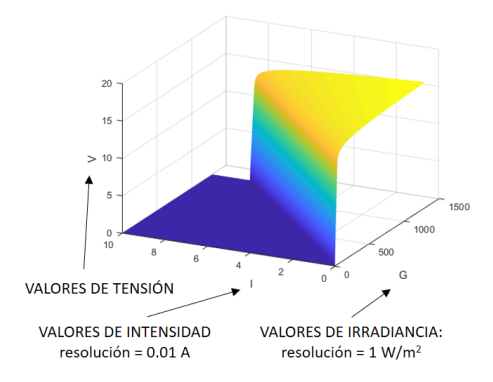

Figura 6: LUT para obtener la curva IV en función de la irradiancia efectiva.

incorporan un diodo de paso en anti-paralelo de forma que cuando el panel se polariza inversamente el diodo de paso lo hace de forma directa quedando el panel fuera del circuito serie. En la parte superior de la figura 7 se muestra el funcionamiento de los diodos de paso y en la parte inferior de esta figura 7 se muestra la curva IV de tres paneles conectados en serie que tienen distintas eficiencias instantáneas.

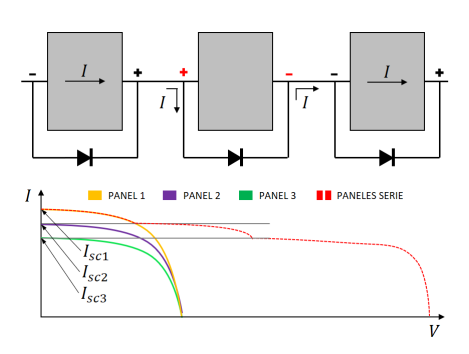

Figura 7: Funcionamiento de los diodos de paso.

#### 3.5.3 Modelo del inversor de corriente

Sólo se modela el lado de corriente continua del inversor y bajo la idealización de que el seguimiento del punto de máxima potencia  $(MPPT)$  es instantáneo.

Por otra parte, también se ha modelado el comportamiento del inversor en el arranque y cuando se deja de enfocar el Sol. Se ha comprobado experimentalmente que los inversores tardan cierto tiempo en comenzar la invección de energía a la red tanto cuando son conectados como cuando se se desenfoca la vela durante demasiado tiempo.

Para modelar este comportamiento se ha diseñado la m´aquina de estados de la figura 8 que tiene los siguiente estados:

- Arranque: en este estado la potencia producida es nula, la tensión es la de circuito abierto y la intensidad es nula. Si la potencia disminuye por debajo de un valor umbral,  $P_A = 60W$ , se produce una transición al estado Desconectado. Si el tiempo en el estado,  $t_{Arr}$ , supera un valor límite,  $t_C$  = 120s, se produce una transición al estado Conectado.
- Desconectado: al igual que en el estado Arranque, en este estado la potencia producida es nula, la tensión es la de circuito abierto y la intensidad es nula. Si la potencia supera un cierto valor umbral, PA, se produce una transición al estado Arranque.
- Conectado: en este estado la tensión e intensidad son las del punto de máxima potencia. Si la potencia disminuye por debajo de un valor umbral,  $P_R = 40W$ , se produce una transición al estado Reconexión.
- Reconexión: en este estado la potencia producida es nula, la tensión es la de circuito abierto y la intensidad es nula. Desde este estado se pueden producir dos transiciones: hacia el estado Conectado si se supera cierto valor de potencia, PA, antes de que el tiempo en el estado,  $t_{Rec}$ , alcance el límite  $t_A = 60$ s, y hacia el estado Arranque si se supera el tiempo predefinido.

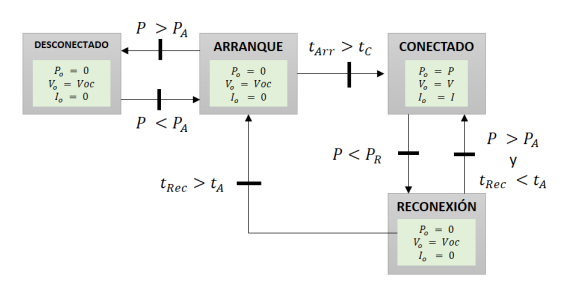

Figura 8: Máquina de estados del inversor.

#### 3.6 Modelo del sensor solar óptico

Este sensor se monta en la estructura de la vela y proporciona la siguiente información:

- los ángulos  $\varphi_x$  y  $\varphi_y$  (°) que determinan cómo incide el rayo solar sobre el plano  $(x_M-y_M)$ del sensor.
- $\bullet$  un binario que indica si el vector solar está dentro del campo de visión del sensor.
- el valor de irradiancia solar  $(W/m^2)$ .

Los ángulos  $\varphi_x$  y  $\varphi_y$  que proporciona permiten calcular el vector  $^{M}\overrightarrow{S}_{m}$ .

#### 3.7 Controlador

La estructura de control consiste en un control jerárquico en el cual el módulo Control de Alto Nivel calcula las referencias para las coordenadas  $\theta_1$  (orientación) y  $\theta_I$  (elevación), y dos módulos Control de Bajo Nivel calculan las referencias de velocidad para los variadores de frecuencia a partir de las medidas de los sensores  $\theta_{1m}$  y  $\theta_{Im}$  y las referencias que genera el módulo Control de Alto Nivel.

### 3.7.1 Control de alto nivel

El m´odulo Control de Alto Nivel tiene por entradas las lecturas del sensor solar, del encoder de orientación, del inclinómetro de elevación, del sensor de potencia y dos variables que indican si los variadores están actuando o están detenidos. En este trabajo se han usado dos controles diferentes:

- Lazo abierto basado en Ecuaciones Solares.
- Lazo cerrado realimentando la posición del Sol mediante el sensor óptico.

El control en lazo abierto no utiliza la información del sensor óptico. Las referencias de orientación y elevación se calculan con las Ecuaciones Solares y es posible simular una corrección del error de instalación mediante una terna de ángulos RPY que estime la transformación existente entre los sistemas de referencia  $\{G\}$  y  $\{0\}$ . También se puede simular una corrección del error de montaje de los paneles mediante una terna de ángulos RPY que estime la transformación existente entre los sistemas de referencia  $\{3i\}$  y  $\{3\}$ . Es decir, el controlador tiene como parámetros una estimación de dichas transformaciones. Este controlador calcula nuevas referencias cada cierto tiempo configurable, de manera que la vela (o los paneles) del seguidor apunte a la orientación y elevación proporcionadas por las Ecuaciones Solares.

En el control en lazo cerrado la posición del Sol se conoce a través del sensor óptico. Además de las dos correcciones explicadas en el caso de control en lazo abierto, es posible corregir la medida del sensor a través de una estimación de la transformación existente entre los sistemas de referencia  $\{Mi\}$  y  $\{M\}$  que se proporciona como par´ametro. Este control trata de mantener el vector solar dentro de la pirámide de aceptancia de la vela (o los paneles). La apertura de la pirámide se proporciona mediante el semi-ángulo de aceptancia, α (definido igual que en el apartado 3.5.1).

#### 3.7.2 Control de bajo nivel

El control de bajo nivel actúa cada vez que detecta un cambio en la referencia angular,  $\theta_{ref}$ . Cuando ésto sucede, el controlador compara la posición angular medida,  $\theta_m$ , con la referencia proporcionada, y calcula un umbral U mediante (6), dependiendo de si hay que incrementar o decrementar el ángulo para alcanzar la referencia. Si hay que incrementar el ángulo se establece la referencia de velocidad a la velocidad de crucero del variador y si hay que decrementarlo, se establece la velocidad de crucero negativa. Cuando el ángulo medido alcanza el umbral, se establece la referencia de velocidad a cero. Los parámetros configurables son: velocidad de crucero,  $V_c$  (rpm), y distancia de frenado,  $d$  (°). Se trata de elegir una distancia de frenado que garantice que la coordenada articular al final del movimiento tenga un error de posicionamiento del orden del ruido de medida. El valor elegido es  $d = 0.15^{\circ}.$ 

$$
U = \theta_{ref} - d, \qquad U = \theta_{ref} + d \qquad (6)
$$

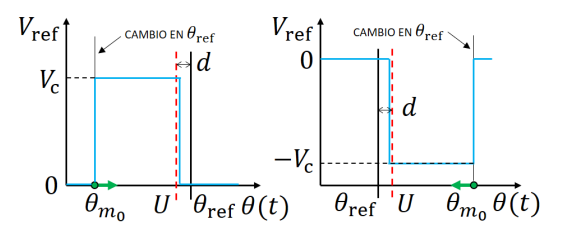

Figura 9: Control de bajo nivel.

# 4 RESULTADOS DE SIMULACION´

El simulador está implementado en Simulink haciendo uso de S-functions y la velocidad de procesamiento es de aproximadamente 3 minutos por cada hora simulada.

La figura 10 muestra el resultado de controlar el seguidor solar en bucle abierto mediante ecuaciones solares en un caso ideal, es decir, con el seguidor perfectamente instalado con su referencia al Sur geográfico, y los paneles perfectamente alineados con la vela. El controlador está configurado para realizar movimientos de apuntamiento cada 120 segundos y además tiene un error de reloj de 30 segundos para simular una incertidumbre entre la posición real del Sol y la proporcionada por las Ecuaciones Solares implementadas en el controlador. Se puede observar cómo no hay pérdidas de potencia por mal apuntamiento ya que este error se mantiene por debajo de 0.5 grados.

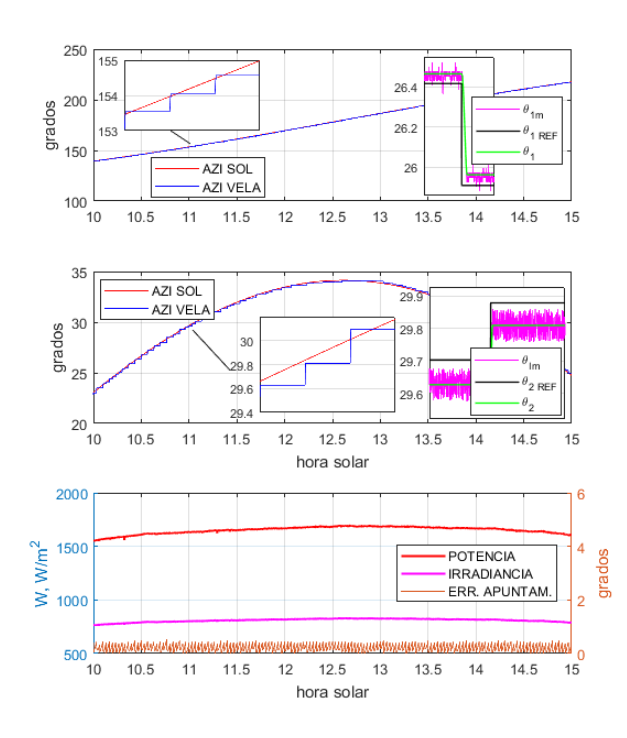

Figura 10: Resultado de la simulación con control en bucle abierto, caso de instalación perfecta.

La figura 11 muestra las potencias y errores de apuntamiento obtenidos en cuatro simulaciones. La simulación SIM 1 corresponde al caso ideal explicado previamente, mientras que en la simulación SIM 2 se ha rotado el sistema de referencia  $\{0\}$  respecto del  $\{G\}$  según los ángulos  $RPY = [0, 0, 178.9]$ <sup>(o</sup>) para simular un error de instalación. La simulaciones SIM 3 y SIM 4 mantienen esta rotación pero ahora el control se realiza en bucle cerrado realimentando la posición del Sol mediante el sensor óptico solar. En controlador en este caso está configurado para realizar movimientos de apuntamiento cuando el error medido en el sensor sea igual o superior a 1 grado. En la simulación SIM 4 se introduce una rotación del sistema  $\{M\}$  respecto del  $\{Mi\}$  dada por  $RPY = [0.5, -0.15, -0.15]$ <sup>(o</sup>) para simular un error de montaje del sensor óptico. Se puede observar c´omo al controlar en bucle abierto el error de instalación del seguidor hace que se produzcan caídas de potencia importantes a lo largo del día. De igual manera, al controlar en bucle cerrado también se producen importantes disminuciones de la potencia en el caso con error de montaje del sensor.

## 5 CONCLUSIONES

Se ha realizado un modelo matemático de un seguidor solar real teniendo en cuenta explícitamente la existencia de imprecisiones de instalación, estructurales y de montaje de los diferentes elementos de los que se compone el mismo. Se ha simulado cada panel de alta concentración independientemente y se ha realizado un modelo de la conexión en serie de todos los paneles. También se han modelado ruidos realistas para los sensores de medida. Por ´ultimo, se han realizado una serie de simulaciones con el objetivo de poner de manifiesto el efecto que pueden tener las incertidumbres mecánicas, etc. sobre la potencia generada cuando se utilizan paneles solares de alta concentración junto con esquemas de control básicos.

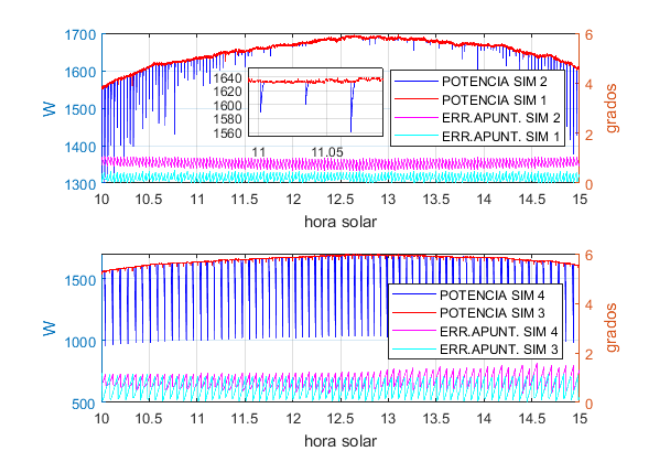

Figura 11: Comparación de control en bucle abierto y cerrado.

#### Agradecimientos

Los autores quieren expresar su agradecimiento al Ministerio de Ciencia e Innovación por la financiación de este trabajo a través del proyecto DPI2016-79444-R.

## English summary

MODELLING A SOLAR TRACKER WITH HIGH CONCENTRATION PANELS

## Abstract

The present work deals with the modelling and simulation of a photovoltaic solar tracking installation for energy production. It starts from a real installation with very strict performance specifications in terms of tracking the sun, because it houses high concentration photovoltaic solar panels, where small deviations in

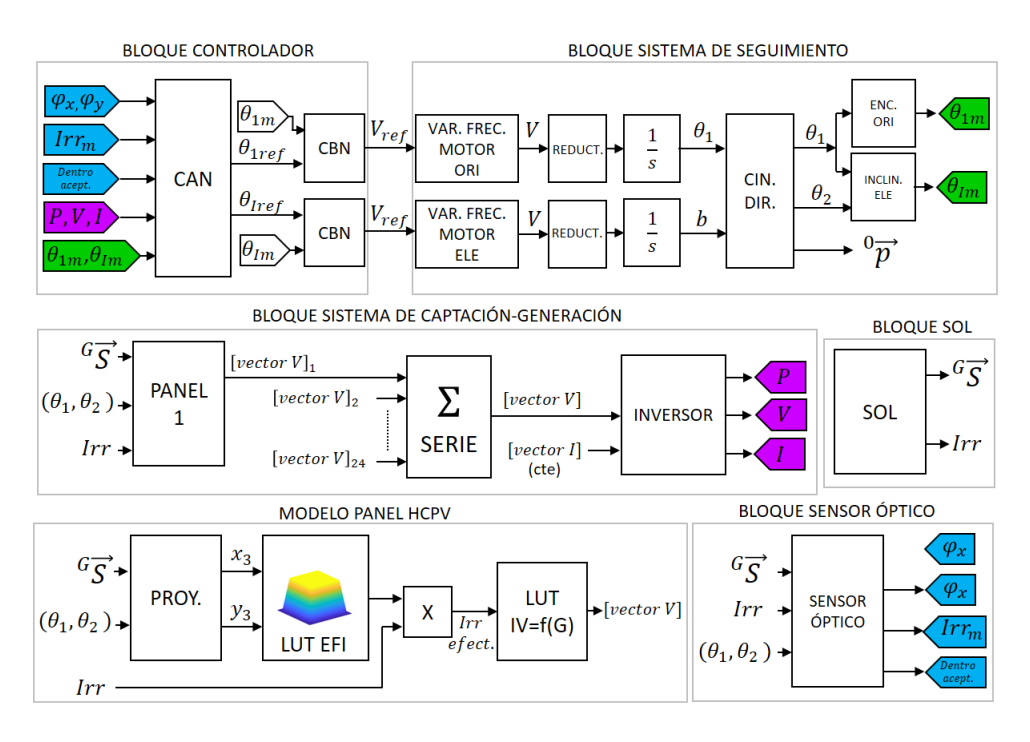

Figura 12: Diagrama de bloques del modelo completo.

pointing represent large differences in power generation. The objective is to obtain a mathematical model that serves as a simulator and is used as the first tool in the design and adjustment of the controllers or tracking strategies that will be implemented in the photovoltaic installation.

Keywords: Modelling, Simulation and Solar tracker.

## Referencias

- [1] Berenguel M., Rubio F.R. (2004) An artificial vision-based control system for automatic heliostat positioning offset correction in a central receiver solar power plant, Sol. Energ., vol. 76, pp 563-75.
- [2] Blanco-Muriel M., Alarcón-Padilla D.C. (2001) Computing the solar vector, Solar Energy, vol. 70, pp 431-441.
- [3] Fernández F.E., Rodrigo P. (2013) Models for the electrical characterization of high concentration photovoltaic cells and modules: A review, Renewable and Sustainable Energy Reviews, vol. 26, pp. 752-760.
- [4] Ghassan Zubi, José L. Bernal-Agustín( 2009) High concentration photovoltaic systems applying III–V cells, Renewable

and Sustainable Energy Reviews, vol. 13, pp 2645-2652.

- [5] Kurtz S., Muller M., (2015) Key parameters in determining energy generated by CPV modules, Progress in photovoltaics: research and applications, vol. 23, pp. 1250-1259.
- [6] Mikati M., Santos M. (2012) Modelado y Simulación de un Sistema Conjunto de Energía Solar y Eólica para Analizar su Dependencia de la Red Eléctrica, Revista Iberoamericana de Automática e Informática industrial, vol. 9, pp. 267-281.
- [7] Ramos Hernanz JA., (2010), Modelling of Photovoltaic Module, International Conference on Renevable Energies anf Power Quality, vol. 1,  $N^{\circ}$  8, pp 1186-1190.
- [8] Rubio F.R., Ortega M.G. (2007) Application of new control strategy for sun tracking, Energy Conversion and Management, vol. 48, pp. 2174-2184.
- [9] http://www.solar-mems.com/solar-tracking/

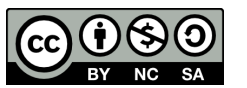

 $\odot$  2019 by the authors. Submitted for possible open access publication

under the terms and conditions of the Creative Commons Attribution CC BY-NC-SA 4.0 license (https://creativecommons.org/licenses/by-nc $sa/4.0/deed.$ es).